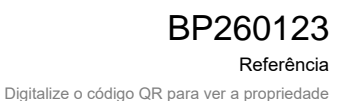

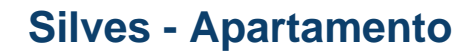

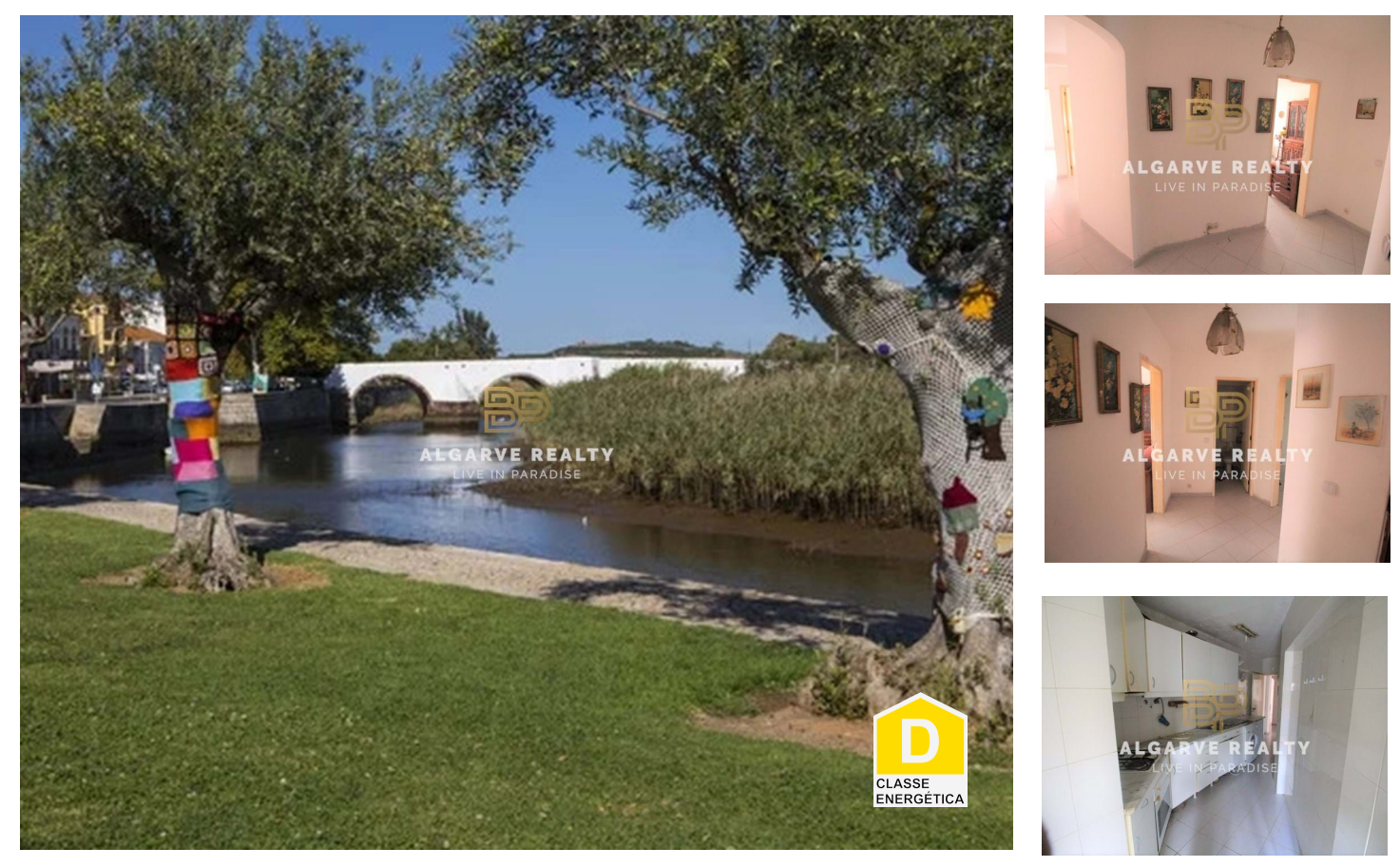

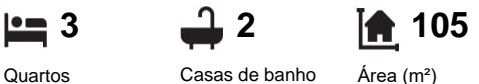

**N/A** (EUR €)

## **VENDA - APARTAMENTO T3 COM 2 WC´S - OPORTUNIDADE**

Tem espírito empreendedor, é investidor, tem a visão do "bom " negócio.

Então este projeto é para si!

Imóvel para renovar de grande potencial para rentabilizar seja em AL ou revenda ou para habitação permamente!

Apartamento em Silves junto à zona ribeirinha situado numa das melhores zonas e mais desejadas no centro perto de todas as comodidades. Composto por hall de entrada 3 quartos todos com janelas e vista para sul( Rio) , sala de estar com varanda fechada , 2 casas de banho e cozinha. Com boa exposição solar e ao lado do comercio tradicional, restaurantes e dos belo jardins do concelho de silves, piscinas, gym parque de exposições, entre outras valências que fazem deste imóvel atrativo e com valor.

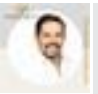

**AIGARVE** 

**I IVE IN PARADISE** 

... aonde encontrará os melhores preços do mercado! brunobpalgarverealty@gmail.com

**Bruno Miguel Pimentel <b>Bruno Miguel Pimentel** +351 926074935 <sup>2</sup>

**Urb. Socigar 36, 8400-216 - Ferragudo - LGA AMI 15015 T +351 282 426 193 ¹ · T +351 926 074 935 ² · E geral@bpalgarverealty.com**

 $1$  (Chamada para rede fixa nacional) |  $2$  (Chamada para rede móvel nacional)

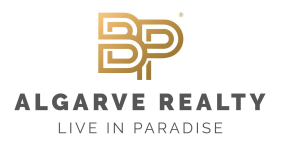

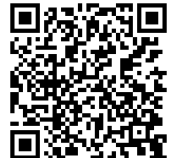

Marque já hoje a sua visita, não deixe escapar esta oportunidade! ... E já sabe os melhores preços estão com a BP ALGARVE REALTY!

## **Características da Propriedade**

- Localização central
- 40 minutos Aeroporto de Faro
- vista rio
- Vista natureza Serra
- Certificação energética: D
- 1/+ Varanda
- Perto de hipermercado, escolas, paragem autocarro
- Marina, Golfe, Restaurantes

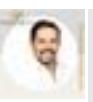

**Bruno Miguel Pimentel 2008 120 and 2008 120 and 2008 120 and 2008 120 and 2008 120 and 2008 120 and 2008 120 and 2008 120 and 2008 120 and 2008 120 and 2008 120 and 2008 120 and 2008 120 and 2008 120 and 2008 120 and 2008** 

... aonde encontrará os melhores preços do mercado! brunobpalgarverealty@gmail.com

**Urb. Socigar 36, 8400-216 - Ferragudo - LGA AMI 15015 T +351 282 426 193 ¹ · T +351 926 074 935 ² · E geral@bpalgarverealty.com**

 $1$  (Chamada para rede fixa nacional) |  $2$  (Chamada para rede móvel nacional)